На рисунках 1 и 2 приведены этапы оценки дизайна юзабилити-тестирования и анализ юзабилититестирование по критериям пользователя.

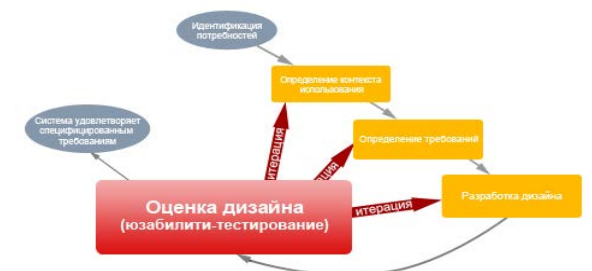

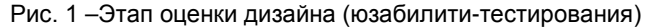

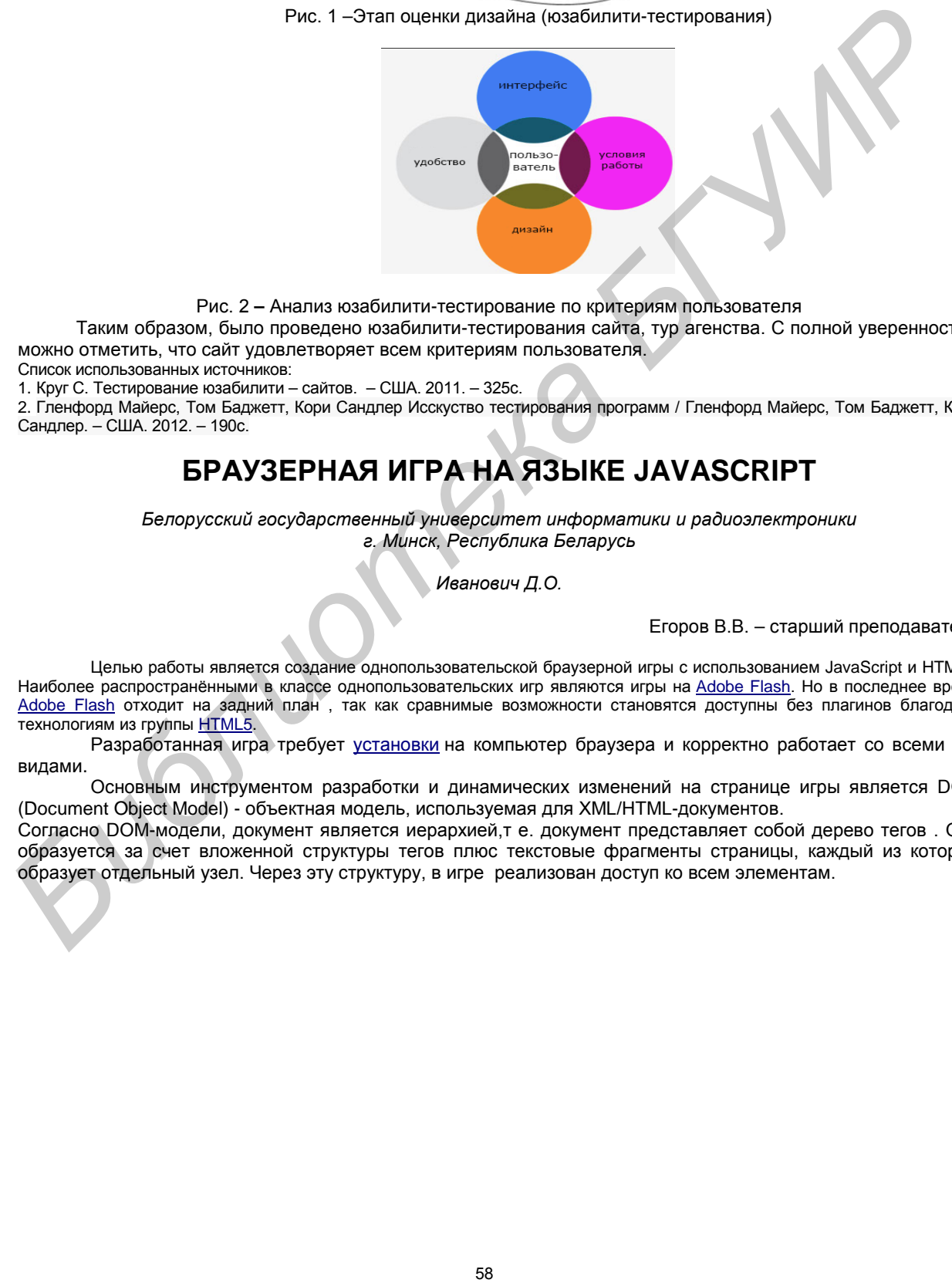

Рис. 2 **–** Анализ юзабилити-тестирование по критериям пользователя

Таким образом, было проведено юзабилити-тестирования сайта, тур агенства. С полной уверенностью можно отметить, что сайт удовлетворяет всем критериям пользователя.

Список использованных источников:

1. Круг С. Тестирование юзабилити – сайтов. – США. 2011. – 325с.

2. Гленфорд Майерс, Том Баджетт, Кори Сандлер Исскуство тестирования программ / Гленфорд Майерс, Том Баджетт, Кори Сандлер. – США. 2012. – 190с.

## **БРАУЗЕРНАЯ ИГРА НА ЯЗЫКЕ JAVASCRIPT**

*Белорусский государственный университет информатики и радиоэлектроники г. Минск, Республика Беларусь*

*Иванович Д.О.*

Егоров В.В. – старший преподаватель

Целью работы является создание однопользовательской браузерной игры с использованием JavaScript и HTML5. Наиболее распространёнными в классе однопользовательских игр являются игры на [Adobe Flash](http://ru.wikipedia.org/wiki/Adobe_Flash). Но в последнее время Adobe Flash отходит на задний план , так как сравнимые возможности становятся доступны без плагинов благодаря технологиям из группы HTML5.

Разработанная игра требует установки на компьютер браузера и корректно работает со всеми его видами.

Основным инструментом разработки и динамических изменений на странице игры является DOM (Document Object Model) - объектная модель, используемая для XML/HTML-документов.

Согласно DOM-модели, документ является иерархией,т е. документ представляет собой дерево тегов . Оно образуется за счет вложенной структуры тегов плюс текстовые фрагменты страницы, каждый из которых образует отдельный узел. Через эту структуру, в игре реализован доступ ко всем элементам.

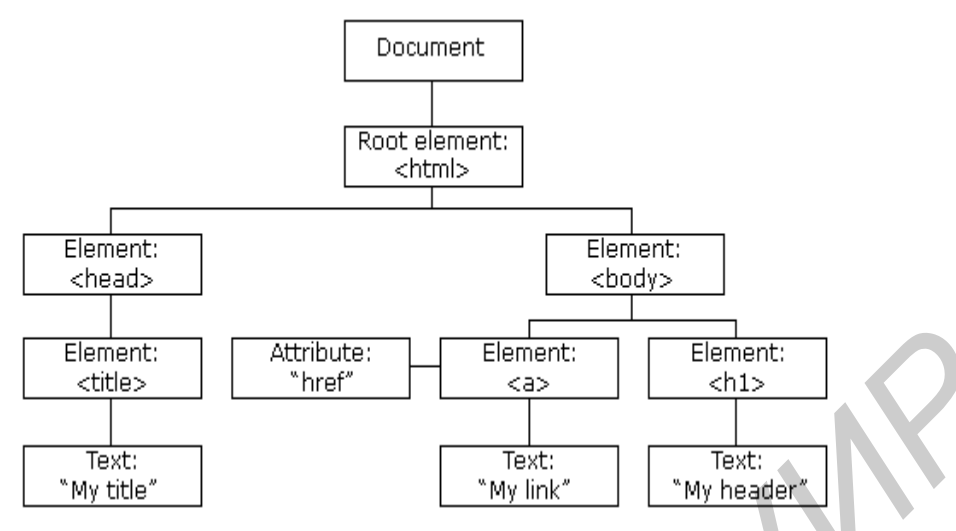

Рис.1 – пример DOM (Document Object Model)

Для анимации используется библиотеки JavaScript: Jquery , фокусирующаяся на взаимодействии [JavaScript](http://ru.wikipedia.org/wiki/JavaScript) и [HTML](http://ru.wikipedia.org/wiki/HTML). Библиотека jQuery помогает легко получать доступ к любому элементу [DOM](http://ru.wikipedia.org/wiki/Document_Object_Model), обращаться к атрибутам и содержимому элементов DOM, манипулировать ими.; jQuery UI [библиотека JavaScript](http://ru.wikipedia.org/wiki/%D0%91%D0%B8%D0%B1%D0%BB%D0%B8%D0%BE%D1%82%D0%B5%D0%BA%D0%B0_JavaScript) с открытым исходным кодом для создания насыщенного пользовательского [интерфейса](http://ru.wikipedia.org/wiki/Rich_Internet_Application) в веб-[приложениях](http://ru.wikipedia.org/wiki/%D0%92%D0%B5%D0%B1-%D0%BF%D1%80%D0%B8%D0%BB%D0%BE%D0%B6%D0%B5%D0%BD%D0%B8%D0%B5). Часть проекта [jQuery](http://ru.wikipedia.org/wiki/JQuery) построена поверх главной библиотеки jQuery и предоставляет разработчику упрощенный доступ к её функциям взаимодействия, анимации и эффектов, а также набор [виджетов](http://ru.wikipedia.org/wiki/%D0%92%D0%B8%D0%B4%D0%B6%D0%B5%D1%82). **Example 2018**<br>
The Connective Connective Connective Connective Connective Connective Connective Connective Connective Connective Connective Connective Connective Connective Connective Connective Connective Connective Co

Список использованных источников:

1. Дэвид Флэнеган "JavaScript Подробное руководство" 6-е издание / // Уч. метод. пособие для студентов. – Минск, 2009. – 898 с.

2. Рафаэло Чекко "Графика на JavaScript" // Минск, 2008. – 1060 с.

## **ANDROID ПРИЛОЖЕНИЕ «ОПРЕДЕЛЕНИЕ ПСИХОЛОГИЧЕСКОГО СОСТОЯНИЯ»**

*Белорусский государственный университет информатики и радиоэлектроники г. Минск, Республика Беларусь*

*Каландаров А.И.* 

*Доморацкая Е.М. – ассистент*

Целью работы является разработка Android приложения для определения психологического состояния человека. Человеческая психика весьма подвижна, динамична, поэтому человеку сложно определить свое психологическое состояние в конкретный момент времени. Следовательно, возникает проблема адекватного реагирования на стимулы в той или иной ситуации. C помощью данного приложения предоставляется возможность определения психологического состояния и выдачи рекомендаций по типу поведению человека.

В данной работе использован паттерн MVC, который позволяет разделить данные, представление и обработку действий пользователя на три отдельных компонента, чтобы модификация одного из компонентов оказывала минимальное воздействие на остальные. На рис.1 приведена структурная схема:

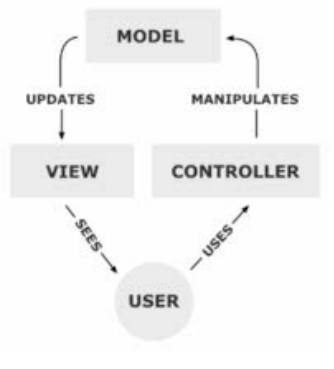

Рис. 1 – Структурная схема